# Stat 140: Inference for a Difference in Means

*Evan Ray*

*November 27, 2017*

# **Jumping Frog Jubilee**

# **Introduction**

Quote from Astley et al., 2013. Chasing maximal performance: a cautionary tale from the celebrated jumping frogs of Calaveras County. The Journal of Experimental Biology 216, 3947-3953.

We recorded video of 3124 bullfrog jumps over the course of the 4-day contest at the Calaveras County Jumping Frog Jubilee, and determined jump distance from these images and a calibration of the jump arena. Frogs were divided into two groups: 'rental' frogs collected by fair organizers and jumped by the general public, and frogs collected and jumped by experienced, 'professional' teams.

Read in the data, and subset to non-professional frog-jumpers:

```
frogs <- read.csv("https://mhc-stat140-2017.github.io/data/misc/frogs/frogs.csv")
head(frogs)
```
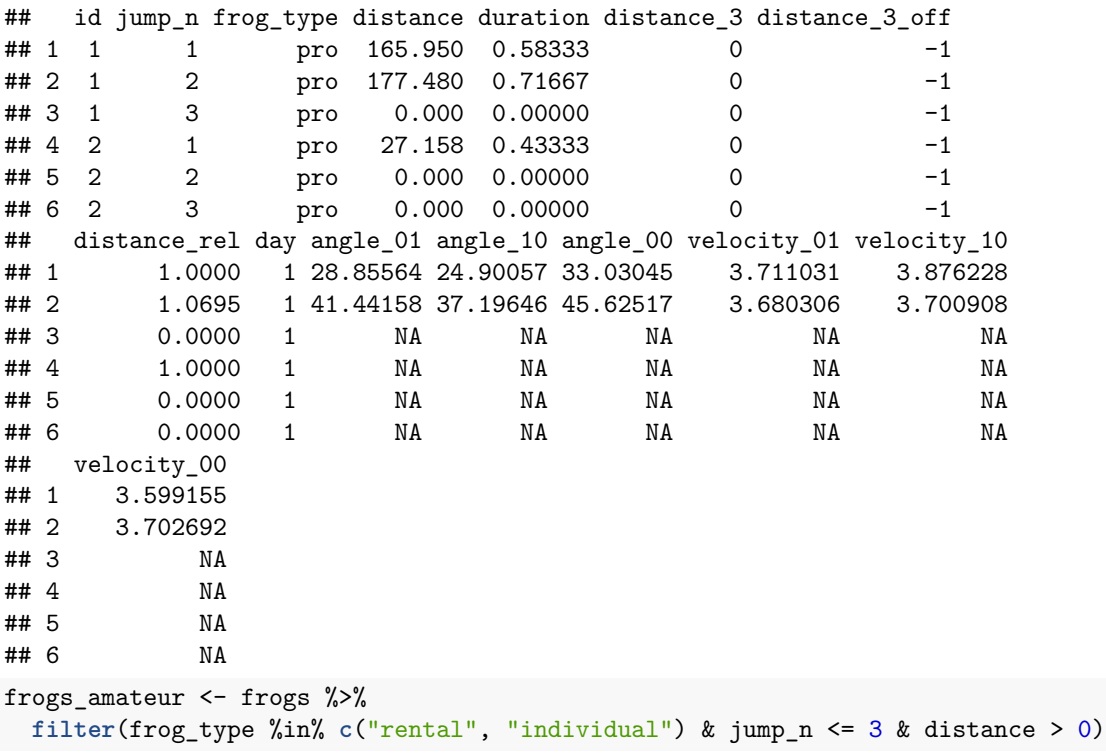

Plot jump distance by jump number:

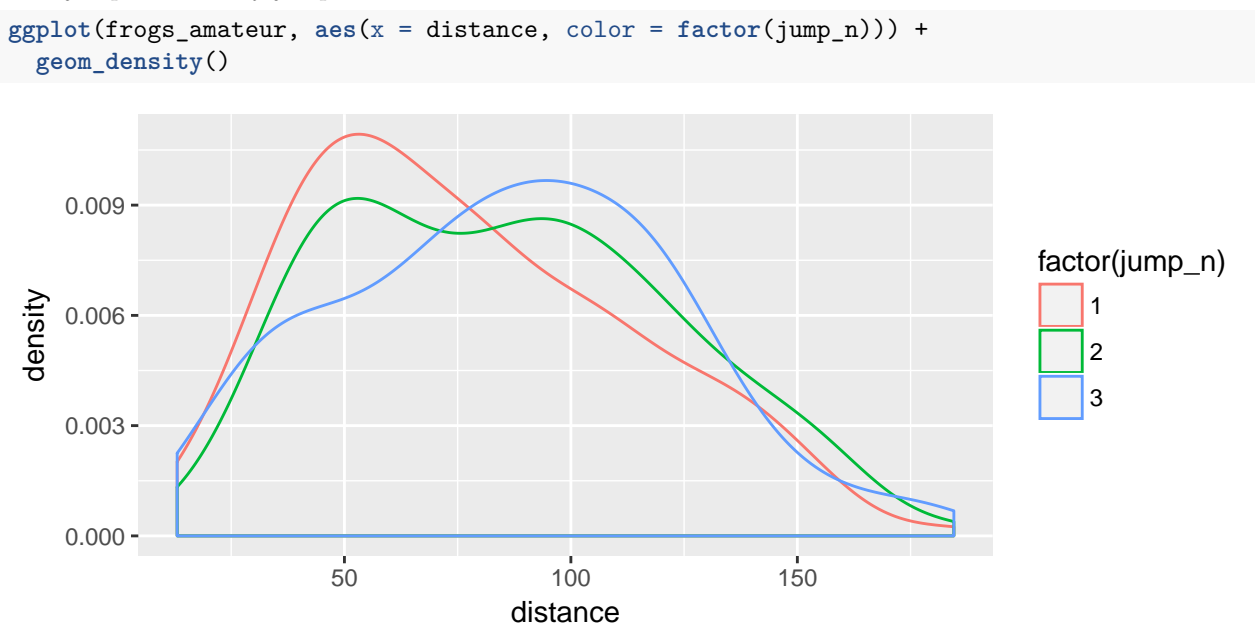

Plot jump distance by frog type:

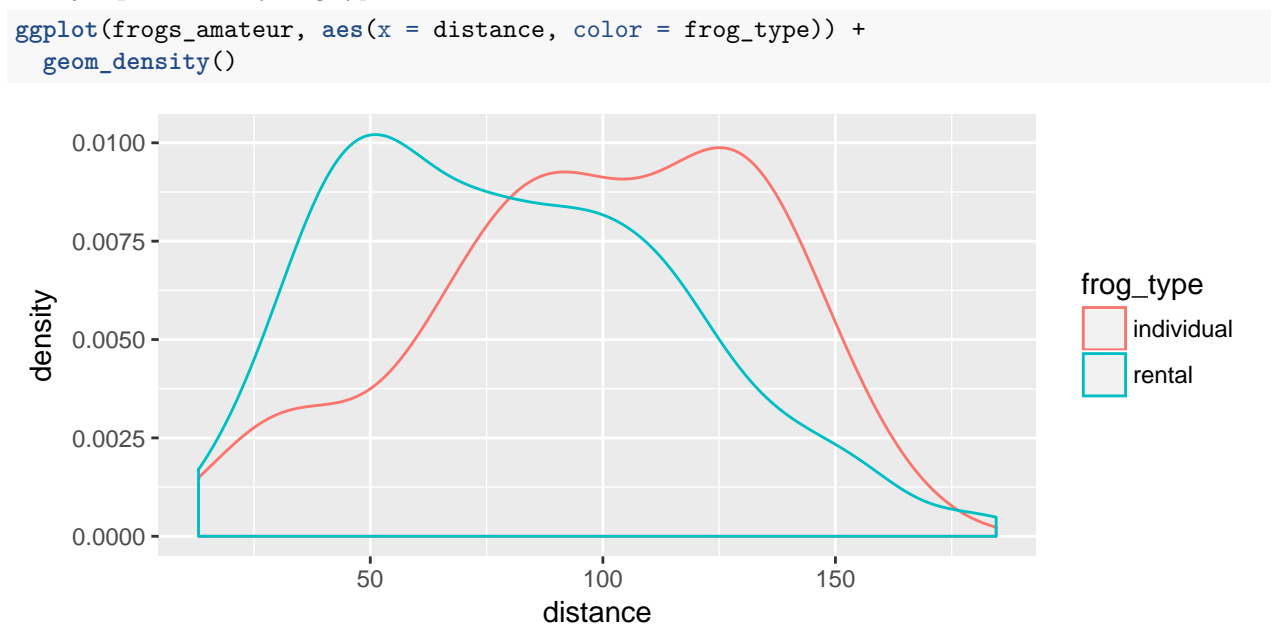

**Example 1: Are mean frog jump distances the same for "rental" frogs and for frogs brought to the fair by amateur "individual"s?**

**State Null and Alternative Hypotheses**

# **Check Assumptions for Two-Sample t test**

1. Independence within each group

2. Independence across groups

#### 3. Nearly normal distribution

To deal with the issue of independence within each group, let's look at just one of the jumps – how about the second. Here's a plot of jump distance by frog type for just the second jump:

```
frogs_amateur_jump_2 <- frogs_amateur %>% filter(jump_n == 2)
ggplot() +
  geom_density(mapping = aes(x = distance, color = frog_type),
    data = frogs_amateur_jump_2)
    0.0000 -0.0025 -0.0050
    0.0075 -0.0100 -50 100 150
                                         distance
 density
                                                                                    frog_type
                                                                                        individual
                                                                                        rental
ggplot() +
  geom_histogram(mapping = aes(x = distance, fill = frog_type),
    bins = 8,
    data = frogs_amateur_jump_2) +
  facet_wrap(~ frog_type)
                     individual and the contract of the contract of the contract of the contract of the contract of the contract of
              50 100 150 200 50 100 150 200
     0 -10 -20 -30 -distance
 count
                                                                                    frog_type
                                                                                        individual
                                                                                        rental
```
4. Sample size

**table**(frogs\_amateur\_jump\_2\$frog\_type)

#### ##

## individual pro rental unknown ## 20 0 125 0

**Calculate a p-value**

```
frogs_rental_jump_2 <- filter(frogs_amateur_jump_2, frog_type == "rental")
frogs_individual_jump_2 <- filter(frogs_amateur_jump_2, frog_type == "individual")
```
**t.test**(

```
frogs_rental_jump_2$distance,
 frogs_individual_jump_2$distance,
 alternative = "two.sided",
conf<math>.level = 0.95
```
##

```
## Welch Two Sample t-test
##
## data: frogs_rental_jump_2$distance and frogs_individual_jump_2$distance
## t = -2.6071, df = 25.33, p-value = 0.01509
## alternative hypothesis: true difference in means is not equal to 0
## 95 percent confidence interval:
## -41.264804 -4.855552
## sample estimates:
## mean of x mean of y
## 82.28787 105.34805
```
**Draw a conclusion for the hypothesis test.**

**Find a 95% confidence interval for the difference in means and interpret it in context.**

**Example 2: Are mean jump distances the same for the first and second jumps, among frogs brought by individuals?**

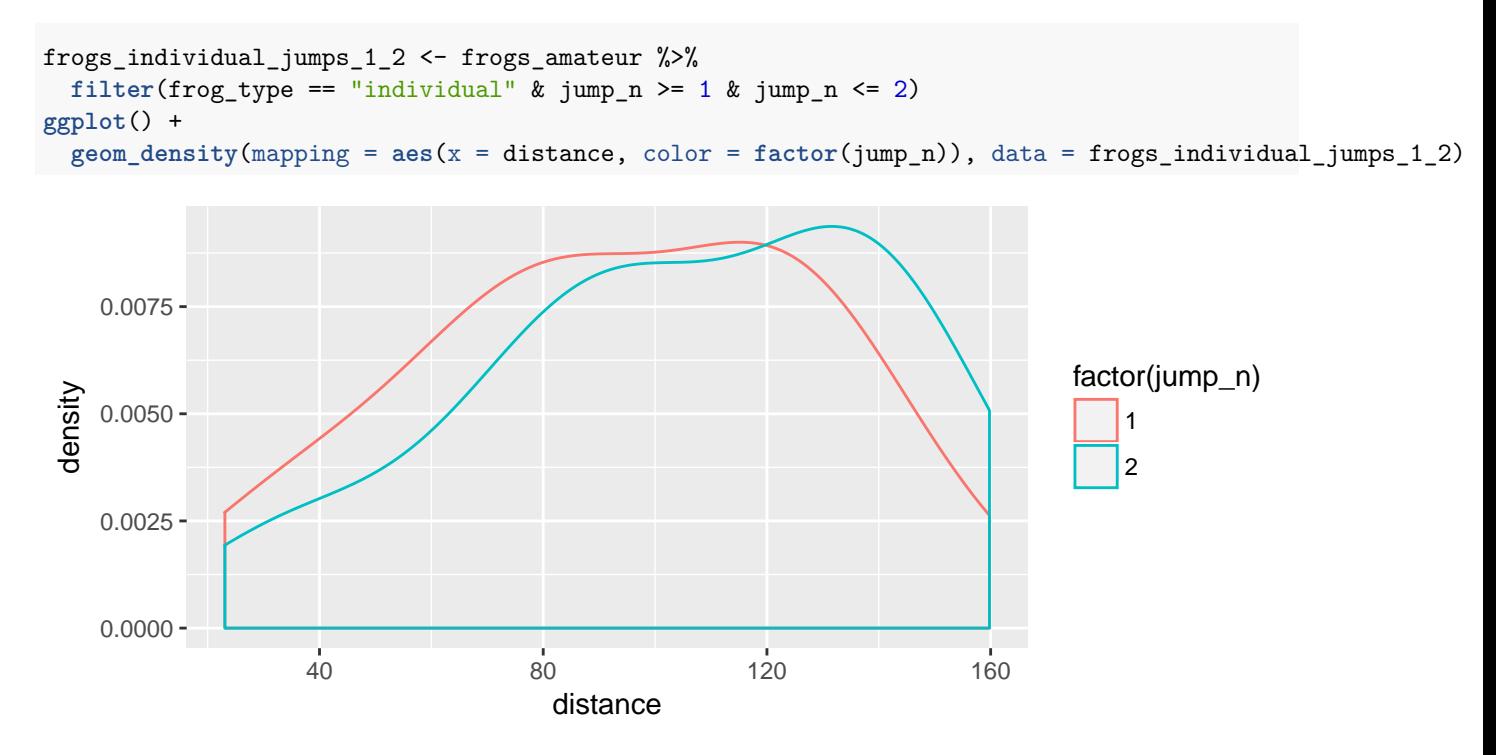

**State Null and Alternative Hypotheses**

## **Check Assumptions for Two-Sample t test**

- 1. Independence within each group
- 2. Independence across groups
- 3. Nearly normal distribution

## 4. Sample size

**We can't do a regular two-sample t test because assumptions of independence across groups are violated. Instead, we can do a "paired t test":**

- Calculate differences between observed values for each pair
- Perform a  $t$  test of whether the average difference is equal to  $0$

```
frogs_individual_wide <- frogs_individual_jumps_1_2 %>%
  select(id, frog_type, distance, jump_n) %>%
  spread(key = jump_n, value = distance, sep = "_distance_") %>%
  mutate(distance_difference = jump_n_distance_2 - jump_n_distance_1)
```
**head**(frogs\_individual\_wide)

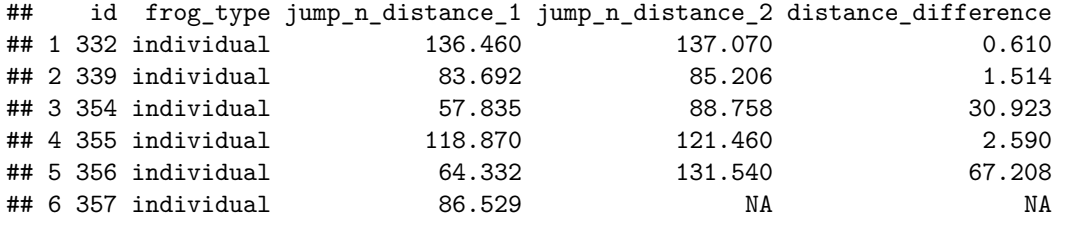

**ggplot**() +

**geom\_density**(mapping = **aes**(x = distance\_difference), data = frogs\_individual\_wide)

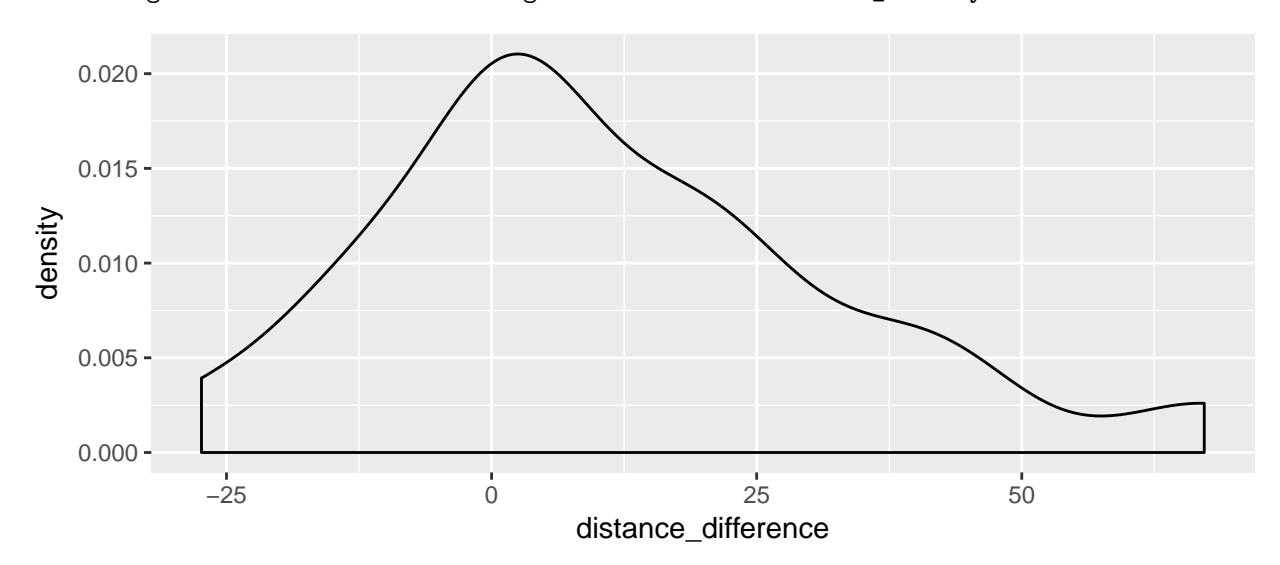

## Warning: Removed 2 rows containing non-finite values (stat\_density).

#### **Check Assumptions for** *Paired* **t-test**

1. Differences between paired observations are independent across different pairs

- 2. Differences between paired observations follow a nearly normal distribution
- 3. Sample size

**Calculate a p-value (shown two ways, you only have to do one)**

```
t.test(
 frogs_individual_wide$jump_n_distance_2,
 frogs_individual_wide$jump_n_distance_1,
 mu = 0,
 alternative = "two.sided",
 paired = TRUE
)
##
## Paired t-test
##
## data: frogs_individual_wide$jump_n_distance_2 and frogs_individual_wide$jump_n_distance_1
## t = 2.2044, df = 19, p-value = 0.04002
## alternative hypothesis: true difference in means is not equal to 0
## 95 percent confidence interval:
## 0.5596879 21.5895121
## sample estimates:
## mean of the differences
## 11.0746
t.test(
 frogs_individual_wide$distance_difference,
 mu = 0,
  alternative = "two.sided"
)
##
## One Sample t-test
##
## data: frogs_individual_wide$distance_difference
## t = 2.2044, df = 19, p-value = 0.04002
## alternative hypothesis: true mean is not equal to 0
## 95 percent confidence interval:
## 0.5596879 21.5895121
## sample estimates:
## mean of x
## 11.0746
```
**Draw a conclusion for the hypothesis test.**

**Find a 95% confidence interval for the difference in means and interpret it in context.**